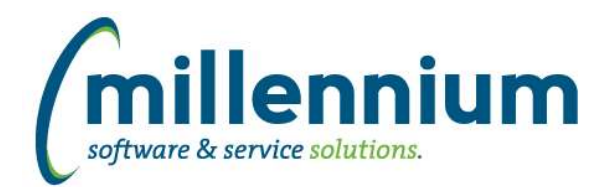

## *FASTAR*

### **Case: 50759 Check if Invoice is already cancelled**

Added a concurrency check when cancelling an Invoice to determine if it has already been cancelled by another user.

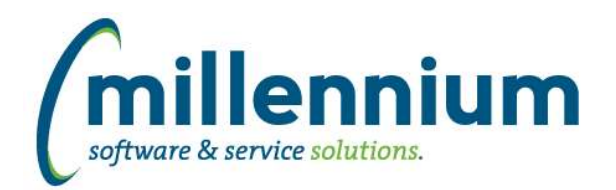

# *FASTBUDGET*

### **Case: 50812 Check if Budget Transfer is already cancelled**

Added a concurrency check when cancelling a Budget Transfer to determine if it has already been cancelled by another user.

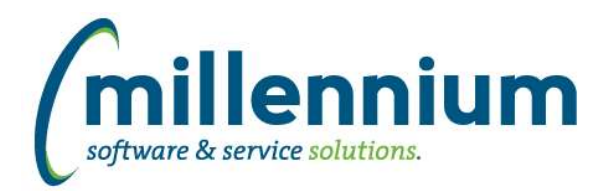

# *FASTFINANCE*

### **Case: 50656 Trial Balance report breaks when no numeric fields are enabled**

Fixed a bug where the Trial Balance report would not execute if every numeric column was turned off on the Advanced Options tab.

### **Case: 50707 Schedule a report from page level**

Fixed a bug where scheduling a Finance pinned report from the report level was not working.

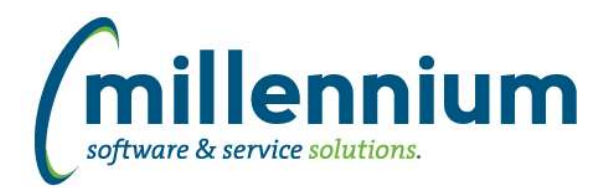

## *FASTHR*

#### **Case: 46273 Employee Medical**

Added new Employee Medical baseline report under the Employee top level menu.

#### **Case: 49733 Employee Certificates**

Added a new Employee Certificates baseline report named "Certificate Listing" under the Employee top level menu.

#### **Case: 50134 Create new function based filters for dates**

Added new function based filters for dates:

- Six months ago
- Five months ago
- Four months ago
- Three months ago
- Two months ago

#### **Case: 50320 Add datagrid column tooltips from warehouse fields**

Add tool tips to datagrid columns to show where the data came from (if available)

#### **Case: 50620 Job Comments User ID limit to where comments are not blank**

The Job Comments User column was returning data even if no job comment was entered. We have removed this so it only shows up when the job comment is not blank.

#### **Case: 50641 Live Time Sheets not working with row level security**

Fixed an issue with row level security and a missing field that caused the report not to run.

#### **Case: 50678 Orgn Access Report**

Create two reports for Orgn Access so users can see who has access to what Orgns in HR for the security model.

These reports are found under the Administration menu:

- Orgn Access Summary
- Orgn Access Detail

The report will show where the access come from, ie Master from Finance or HR, or Finance Orgn, or HR Orgn.

### **Case: 50855 Add tele code to Employee Details**

Add Tele Code column to Employee Details Address grid

*Client specific cases may or may not appear in this list, depending on their impact on the baseline applications and / or site specific settings.*

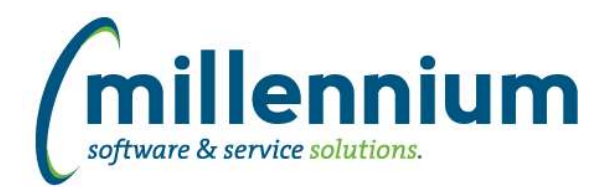

# *FASTJV*

### **Case: 49691 Check if document already cancelled**

Added a concurrency check when cancelling a Document to determine if it has already been cancelled by another user.

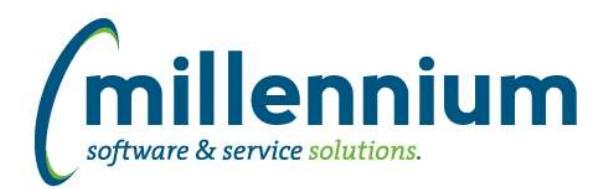

# *FASTPCARD*

#### **Case: 48589 Allow Approval process to continue/finish after a batch is posted**

Historic cycles can now be accessed via the Approval Status report even after that cycle has been posted. This allows the approval process functionality to be accessed in order to attach more receipts, finish the process if someone was on vacation at the time, view the approval flow that occurred for a historic cycle, etc.

#### **Case: 50569 Add more options to Approval screen**

Added two new options to the Approval screen:

- Return to Account Holder
- Return to Originator

One or both of these options will be hidden depending on the current state.

#### **Case: 50692 Add email column to Approval Status report**

Added email column to Approval Status report

#### **Case: 50948 Add placeholder into approval email for account holder name**

Added the ability for <<accountholdername>> to be specified in the approval email notification Application Text message, which will be replaced at runtime with the name of the account holder. Other placeholders include:

<<source>> <<cycledate>> <<accountnumber>>

*Tuesday, February 1, 2022*

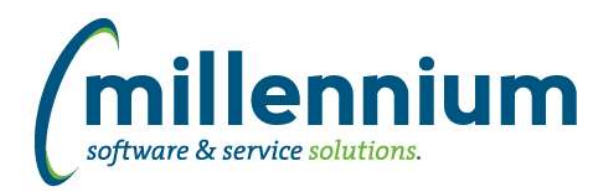

# *FASTSTUDENT*

#### **Case: 50541 Add Prereq Method column to Course Summary report**

Added "Prereq Check Mthd" from Banner to Course Summary report. The field can be shown on the report by going to the Advanced Options tab to enable it.

#### **Case: 50564 Limit Live Reporting data to previous two years in order to improve performance of reports**

In an effort to try and improve the performance of the Live Reporting option we are going to try and limit the records to the last two years.

#### **Case: 50595 Add columns to the Account Balance report**

Added RESIDENT\_CODE, RESIDENT\_DESC, and BIRTH\_DATE columns to the Account Balance report.

#### **Case: 50615 Add Total Inst GPA Hours and Total Transfer GPA Hours Columns to Registered Students Report**

Added Total Inst GPA Hours (INST\_GPA\_HOURS\_TOTAL) and Total Transfer GPA Hours (TRNS\_GPA\_HOURS\_TOTAL) columns to the Registered Students Report. The fields can be enabled by going to the Advanced Options tab.

#### **Case: 50616 Add Birth Date and Nationality columns to the All Registration Records report**

Added Birth Date and Nationality columns to the All Registration Records report. These fields are hidden by default but can be turned on by going in the Advanced Options tab.

#### **Case: 50642 New Archive/Snapshot functionality**

- Added the ability to snapshot basic student info
- Added the ability to snapshot student account info
- Added the ability to schedule archival snapshots annually or monthly

Note that both new snapshot options are turned off by default. To enable them, go to Administration, Archive Information, Archive Tables.

### **Case: 50715 Null Credit Hours causes "undefined" error in Class List Summary**

If no credit hours are defined for the selected course it will no longer cause other information in the course header to not be displayed.

### **Case: 50852 Add Program to Admissions Checklist report**

Student program of study information (Program, Program Desc, Program 2, Program 2 Desc) and a program filter have been added to the Admissions Checklist report. You can adjust whether new columns and/or filters are enabled via the Administration tab of the report.

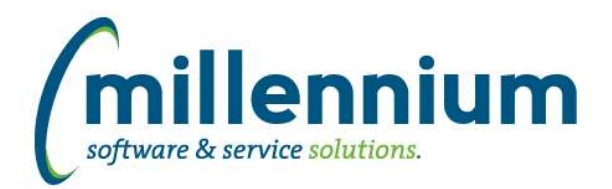

# *Global Changes That Affect All Applications*

#### **Case: 40585 Show synonym name on Metadata Lookup**

Modified the Metadata Lookup report to display the matching object name that is displayed in the Query Builder -> Object List. i.e. instead of showing an A\_ or B\_ table name, the Metadata Lookup report will display the corresponding SYNONYM name. Views or tables that don't have synonyms will continue to display the same way.

#### **Case: 49508 Ability to Create PDF/Letter Template**

(This feature will become a Premium Maintenance feature but is being released as a BETA preview in this version. If you would like to preview this feature please contact Millennium support to have it enabled.)

Added a "Letter Generator" template editor which allows users to create their own PDF templates. When enabled, this feature will show up next to the Export to PDF button in the bottom right corner of a report.

#### **Case: 50556 Add the ability to sort on the datagrid in the debug tab**

Added the ability to click on the "User Name" and "Date Run" column headers of the Debug tab to change the sorting.

#### **Case: 50705 Query Viewer Excel export**

Updated the Excel export process on the Query Viewer screen to use .XLSX file format

#### **Case: 50721 Export to XLSX on high DPI displays causes row height to become squished**

Fixed a bug when exporting to Excel and the user's computer has a DPI setting higher than 100% the row height would not match the cell contents and data would appear squished.

#### **Case: 50729 Separate config settings for PDF/Excel font sizes**

Configuration setting 5011 was "Excel/PDF export font size" - this has been changed to "Excel export font size" only, and configuration setting 5012 has been added for "PDF export font size."

#### **Case: 50761 Ability to edit Page Notes by non administrators**

Previously, the ability to edit Page Notes was restricted to only Site Administrators or application specific Master Role users. This has been changed. The role previously named "Alerts / Links / Announcements Admin" has been renamed to "Alerts / Links / Announcements / Page Notes Admin" to control access to this functionality.